# Распространенные ошибки применения баз данных

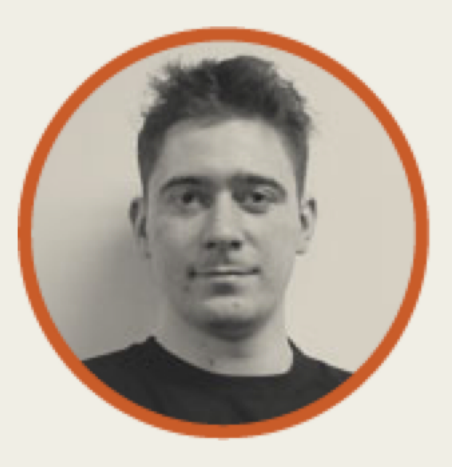

Аверин Сергей badoo

### План

- 1. Краткое вступление
- 2. Доклад+
- 3. Куча полезных материалов
- 4. Ответы на вопросы и троллинг =)

### О докладчике

- РМ и разработчик в Badoo
- Делал+ХабраХабр,+Автокадабру,+Лепрозорий,+Дрибблер,+TrendClub+и+кучу+ всего
- Основная специализация Linux, PHP, MySQL и высокие нагрузки
- 10 лет опыта работы в вебе
- Постоянно выступаю на конференциях в России и за рубежом: Highload++, РИТ, CodeFest, Percona Conference London и т. д.

### $Badoo - *3*$ то:

- Социальная сеть для знакомств с новыми людьми
- В Тор-200 Alexa с 2007 года
- 203+ миллионов зарегистрированных пользователей
- 150+ тысяч новых пользователей в день
- 3+ миллиона фотографий загружаются ежедневно
- 2+ тысячи серверов
- 30+ тысяч запросов в секунду к бекендам
- MySQL, PHP,  $C(++)$ , Linux, nginx, PHP-fpm, memcache

7 советов стартапам

- Стартап тратит кучу сил и времени на «готовность» к highload, большому масштабированию+
- Тратим большие ресурсы без быстрой отдачи
- Сложные вопросы не рассматриваются по причине того, что мало опыта или проблемы еще непонятны

- Стартап тратит кучу сил и времени на «готовность» к highload, большому масштабированию
- Тратим большие ресурсы без быстрой отдачи
- Сложные вопросы не рассматриваются по причине того, что мало опыта или проблемы еще непонятны

На самом деле, это предполагет, что ваши бизнес-метрики тоже вырастут в десятки и сотни раз, а архитектура сохранится

Что имеем:

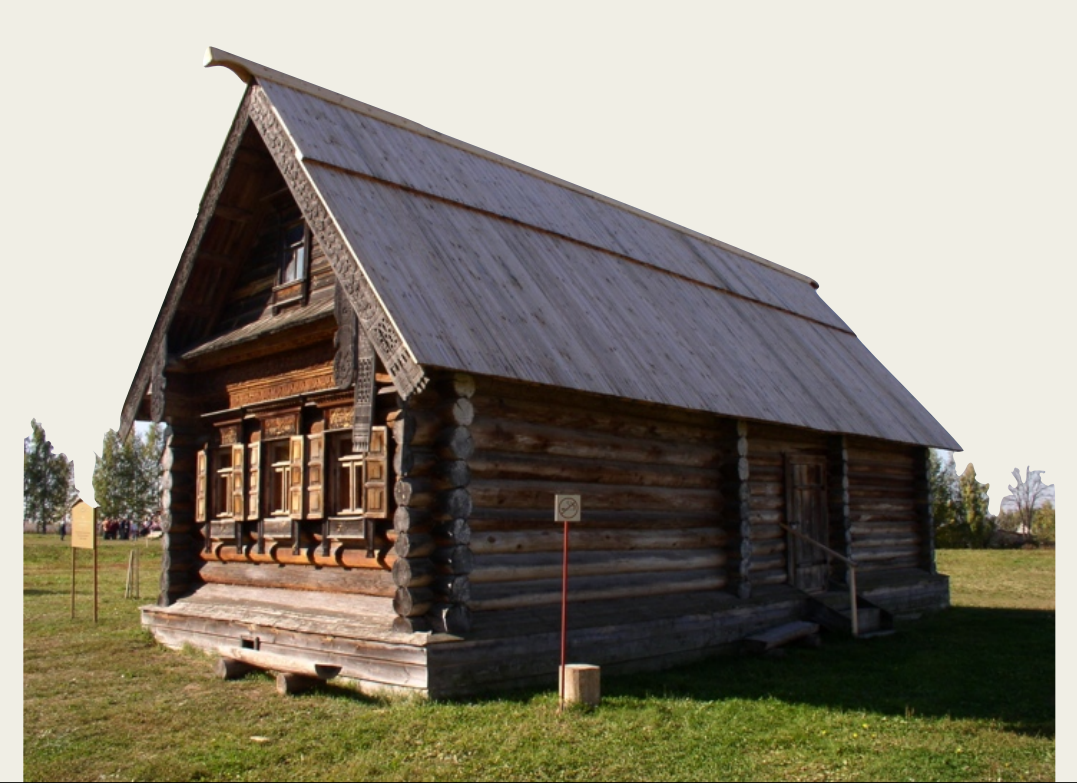

**Что рассчитываем получить:** 

# Способ масштабирования:

- «Серебряной пули» масштабирования нет
- Проблемы будут уникальными для вашего проекта
- Понадобится творческое решение
- И многое придется переделывать

- Для стартапа главными ценностями являются быстрый старт и дешевизна изменений+
- Начните с простых, быстрых и несложных решений «по рецепту»
- Клиенты  $\rightarrow$  опыт $\rightarrow$  понимание, какая архитектура нужна

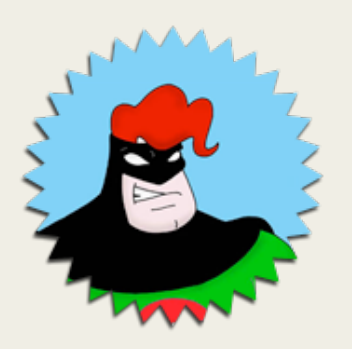

К. О. предупреждает: истиной для 100% случаев не является

- При проектировании архитектуры проблемы нижних уровней во внимание не принимаются
- Железо, человеческий фактор, внешние риски и т. д.
- Взаимосвязанность сбоев
- В рамках одного сервера на практике не бывает

Как это сделано в Баду, на примере пользовательских данных:

Выделенные БД-серверы

- проверенного вендора
- резервирование по питанию
- $\cdot$  RAID 1+0

Как это сделано в Баду, на примере пользовательских данных:

Софт

- фаервол  $\bullet$
- **Percona Server**  $\bullet$
- разные права доступа  $\bullet$
- chroot-окружение  $\bullet$

Как это сделано в Баду, на примере пользовательских данных:

Архитектура+

- запись в транзакции, на один сервер
- синхронизация с другим ДЦ через общую очередь

### 3. БД с запасом на вырост

### БД с запасом на вырост

- Выбирается БД без большого запаса фич, которые могут понадобиться в будущем+
- Ни один стартап не становился огромным в один день
- Узкоспециализированные БД $\rightarrow$  теряется гибкость
- NoSQL  $\rightarrow$  нет возможности делать сложные вещи худо-бедно, но ценой малых затрат на кодирование

### 4. БД — хранилище событий

# БД — хранилище событий

Использование БД как хранилища событий чаще всего оправдано только ленью+

Распространенные use case'ы:

- события, порожденные транзакциями
- события, которые должны надежно доставляться
- события, которые можно потерять

# БД — хранилище событий

Специализированный движок - RabbitMQ, Kestrel, Scribe, и даже Redis:

- скорость  $\bullet$
- простота
- фичи
- масштабируемость  $\bullet$

# БД — хранилище событий

В Баду для некоторых задач используем Scribe:

- своя обертка с агрегацией данных, вставкой в БД
- меньше сетевых соединений
- передаем данные между ДЦ
- гибкие настройки
- при сбоях сохраняет данные локально
- очень быстрый

### Старые песни о главном

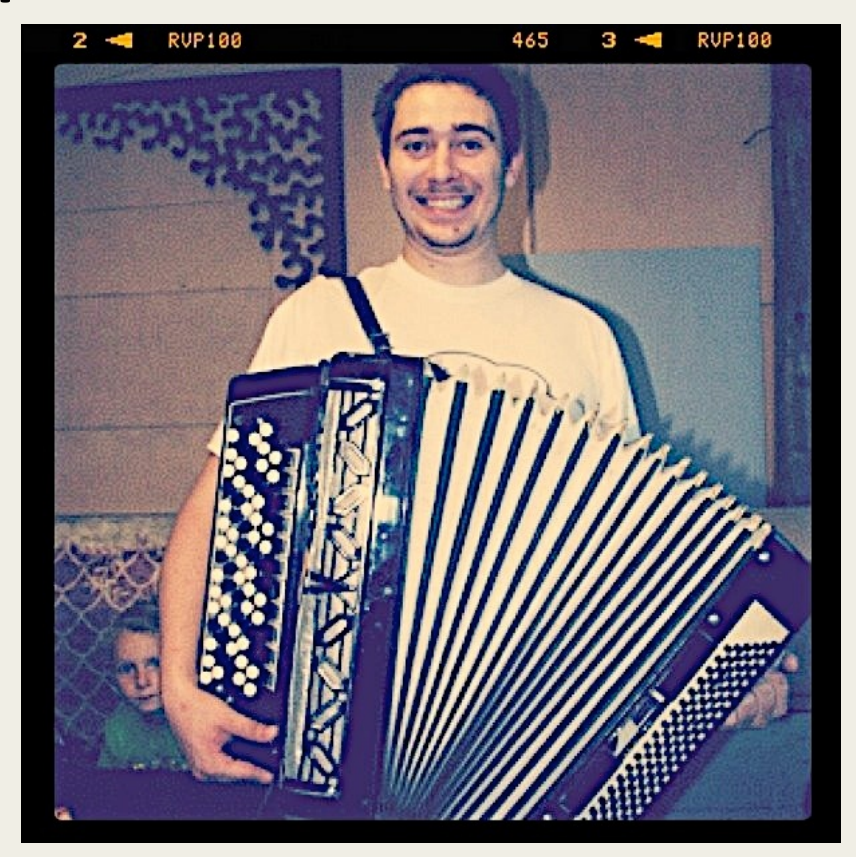

### 5.+Поиск

- Либо быстро, просто, плохо
- Либо используем бесплатный движок Sphinx, Lucene/Solr/ElasticSearch

99% случаев — быстро, просто, плохо:

SELECT `id`, `body` FROM `entries` WHERE `body` LIKE '%one%'

99% случаев — быстро, просто, плохо:

SELECT `id`, `body` FROM `entries` WHERE `body` LIKE '%one%'

SELECT `id`, `body` FROM `entries` WHERE `body` RLIKE '[[:<:]]one[[:>:]]'

http://www.slideshare.net/billkarwin/practical-full-text-search-with-my-sql

99% случаев — быстро, просто, плохо:

Some people, when confronted with a problem, think "I know, I'll use regular expressions."

Now they have two problems.

— Jamie Zawinsky

99% случаев — быстро, просто, плохо:

- потом используем MySQL FULLTEXT Index
- для простых решений прекрасно работает обратный индекс
- Но с полноценным поиском по тексту проблема в том, что просто плохо ищет =)
- а также: мало фич, медленно, хуже масштабируется

99% случаев — быстро, просто, плохо:

• а для каких-то задач просто неприменимо

Тест Percona: индекс по всем статьям Википедии. 2,5 млн записей, 15 Гб текста на одном сервере

- Sphinx:  $20 \text{ mm}$
- MySQL: админ уснул через 6 часов, так и не дождавшись

http://www.percona.com/files//presentations/opensql2008 sphinx.pdf

Используйте специализированный софт:

- проще в разработке
- быстрее
- больше возможностей
- масштабируется
- а главное, лучше ищет

- Не всегда нужна в вебе  $\bullet$
- Часто сложно достигаема  $\bullet$
- Особенно, когда данные в один сервер не помещаются и надо что-то  $\bullet$ придумывать

- Eventual consistency рулит
- Можно писать в базу выборочно или писать агрегированные данные, не нагружая БД
- Денормализация может дать большой прирост производительности
- Важно знать меру, и что мы теряем, а что получаем

Чтобы не получилось так:

SQL DB = 'A consistent transactional datastore with schema guarantees that uses relational algebra to access normalized tables.'

Чтобы не получилось так:

+ добавляем slave — репликация

Чтобы не получилось так:

+ добавляем slave - репликация

+ мемкеш

Чтобы не получилось так:

 $+$ добавляем slave — репликация

 $+$  мемкеш

 $+$ добавляем еще slave'ов — репликация репликации

Чтобы не получилось так:

 $+$ добавляем slave — репликация

+ мемкеш

 $+$ добавляем еще slave'ов — репликация репликации

++шардинг

Чтобы не получилось так:

 $+$ добавляем slave — репликация

 $+$  мемкеш

 $+$ добавляем еще slave'ов — репликация репликации

++шардинг+

+ один столбец на таблицу, храним в нем сериализованный объект

Чтобы не получилось так:

SQL DB = 'A consistent transactional datastore with schema guarantees that uses relational algebra to access normalized tables.'

Чтобы не получилось так:

SQL DB = 'A consistent transactional datastore with schema guarantees that uses relational algebra to access normalized tables.'

Много данных У кривые руки

Чтобы не получилось так:

SQL DB = 'A consistent transactional datastore with schema guarantees that uses relational algebra to access normalized tables.'

Много данных У кривые руки

'A consistent transactional datastore with schema guarantees that uses relational algebra to access normalized tables.' = datastore with access to data, лучше и не скажешь

http://www.youtube.com/watch?v=zAbFRiyT3LU

# 7. Используйте хорошо изученные инструменты

# Используйте хорошо изученные инструменты

- Неизвестность  $\rightarrow$  опасность
- Выше скорость разработки
- Не поддавайтесь просто так на моду NoSQL

# Используйте хорошо изученные **ИНСТРУМЕНТЫ**

"Психологическая" популярность NoSQL:

- marketing hype
- мало знаний в области SQL: ACID, CAP, 3 НФ, транзакции
- пытается сделать вид, что БД-специалист не нужен

# Используйте хорошо изученные инструменты

"Психологическая" популярность NoSQL:

Идеальная БД для программиста

- хранит объекты классов приложения (сериализация)
- работает быстро (чтобы можно было похвастаться друзьям)
- обо всем остальном заботится сама

# Используйте хорошо изученные

### инструменты

"Психологическая" популярность NoSQL:

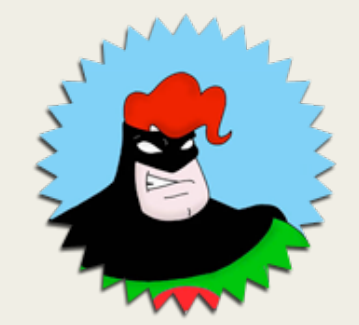

Выбор+БД+

- техн. менеджмент спускает вопрос на тормозах, хотя это его задача
- БД выбирает тот самый программист
- Выбираете NoSQL понимайте, почему вы это делаете

К. О. предупреждает: так бывает далеко не всегда

# Используйте хорошо изученные инструменты

NoSQL:

- − запись в один поток
- − memory-mapped files, IO scheduling не для БД
- − один индекс на запрос
- − не очень гибкий шардинг
- − производительность тюнится только на уровне ОС
- − нет атомарности на уровне одного запроса

# Используйте хорошо изученные инструменты

NoSQL:

- + иногда скудный мониторинг, статистика
- − зачастую, приходится писать кучу довольно скучного кода на уровне приложения
- $+$ чаще всего быстрее SQL-баз
- + проще развертывать, особенно шардинг
- + нет схемы, ALTER TABLE забыто, как страшный сон

# Используйте хорошо изученные

### инструменты

SQL:

- − медленнее
- −+сложнее+
- (−) много каверзных настроек
- − в редких случаях непредсказуемо работает
- (-) позволяет писать медленные/плохие запросы
- + более популярно, язык у всех на 80% совпадает

# Используйте хорошо изученные инструменты

SQL:

- + хорошо изучено, стабильно
- + оптимизировано хранение данных
- + куча рычагов оптимизации
- + constraint'ы, триггеры, хранимые процедуры
- $+$  ACID
- + B-Tree, R-Tree, GIN, GIST, hash-индексы

# Используйте хорошо изученные инструменты

SQL:

(+) join'ы, которые зло, но иногда выручают

- + очень навороченный оптимизатор запросов
- + параллельное исполнение (под)запросов
- + многоуровневое кеширование
- + статистика, мониторинг
- + сложные запросы позволяют меньше писать код приложения

### EVERYBODY LIES

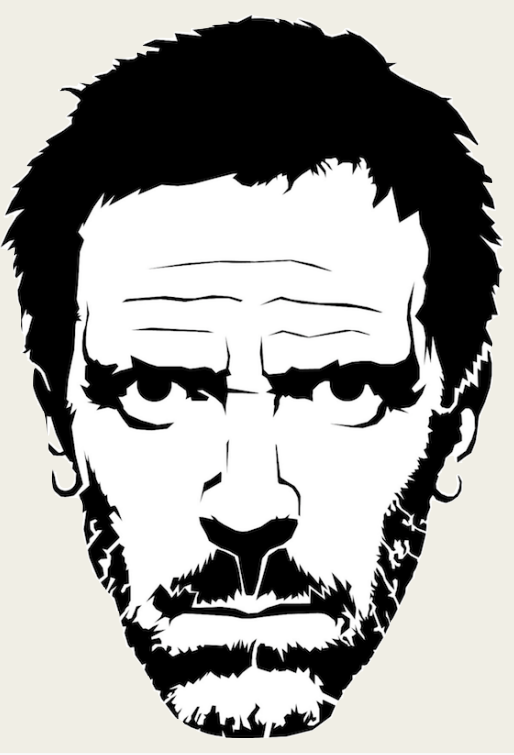

Выводов нет, думайте своей головой!

### Куча полезных материалов

- Почему не стоит использовать MongoDB (Сергей Туленцев)
- Сравнительный анализ хранилищ данных (Кирилл Коринский и Олег Царев)
- Высокопроизводительные сиситемы хранения (Александр Крижановский)
- Sphinx full-text search engine (Андрей Аксенов)
- Full Text Search Throwdown (Bill Karwin)
- Реляционные СУБД и их нереляционные реализации (Олег Царев)
- Философия SQL или причина популярности NoSQL (Олег Царев)

### Спасибо!

# Вопросы?

twitter.com/ryba xek

s@averin.ru

averin.ru/slides/

blog.averin.ru

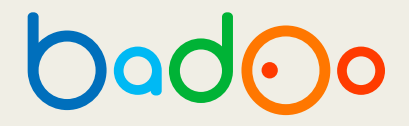